<<Photoshop CS3

 $\lt\lt$ -Photoshop CS3

- 13 ISBN 9787113094270
- 10 ISBN 7113094279

出版时间:2009-3

页数:432

PDF

http://www.tushu007.com

, tushu007.com

<<Photoshop CS3 >>

Photoshop CS3<br>Photoshop CS3<br>Photoshop CS3 Photoshop CS3

Photoshop CS3

, tushu007.com

 $,$  tushu007.com

## <<Photoshop CS3

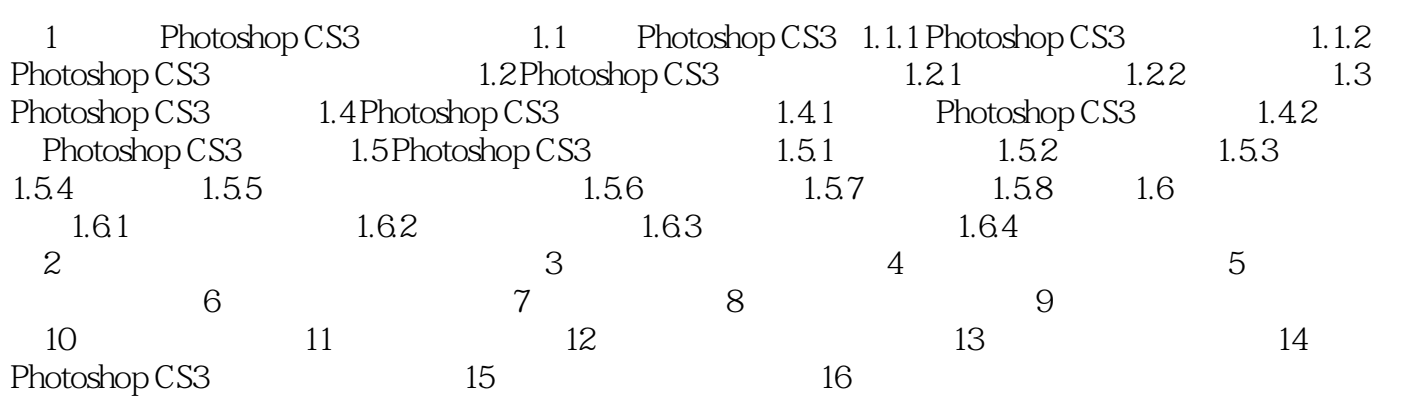

 $,$  tushu007.com

<<Photoshop CS3 >>

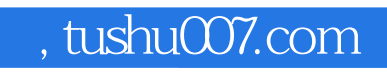

## <<Photoshop CS3

本站所提供下载的PDF图书仅提供预览和简介,请支持正版图书。

更多资源请访问:http://www.tushu007.com